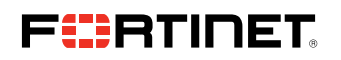

**DEPLOYMENT GUIDE**

# **Creating MVE Connections to AWS Direct Connect With Fortinet SD-WAN**

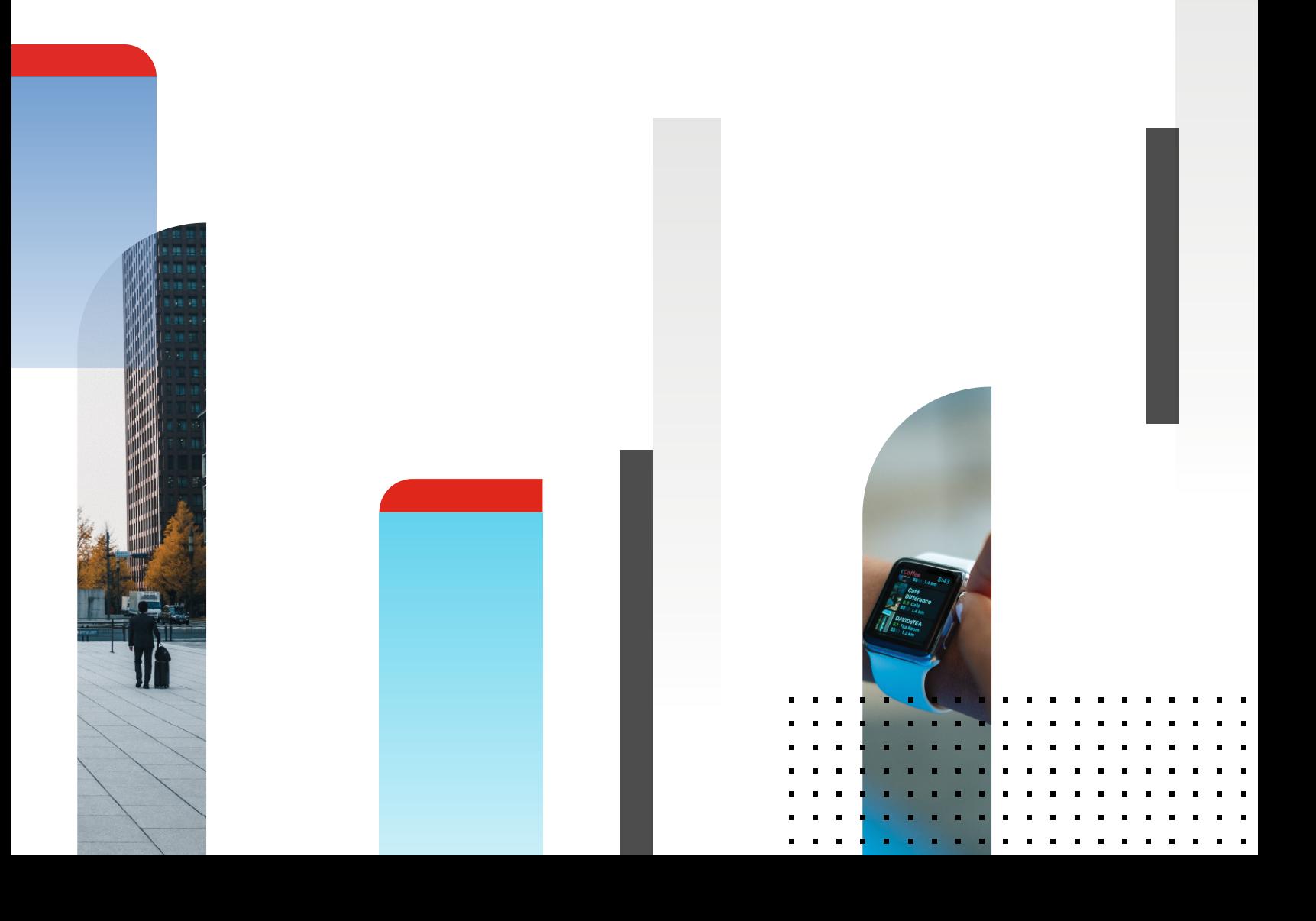

You can create a network connection from an MVE (a FortiGate) to AWS with virtual cross connects (VXCs) and AWS Direct Connect. You can create either a Hosted Connection or a Hosted VIF.

You initiate the AWS connection through the Megaport Portal, accept the connection in AWS, and create an interface for the Edge in FortiManager.

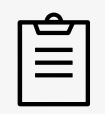

#### **Note**

FortiManager is an optional component and that FortiGate's can be deployed independently of FortiManager.

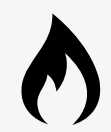

### **Tip**

Fortinet provides documentation for their SD-WAN product, including FortiManager and cloud connections, at [Fortinet SD-WAN Documentation Library](https://docs.fortinet.com/sdwan) [https://docs.fortinet.com/sdwan].

## **Before You Begin**

Before you can create a connection to AWS, you need to satisfy these requirements:

- Create an MVE (FortiGate). For details, see [Creating an MVE](https://docs.megaport.com/mve/fortinet/creating-mve/) [/mve/fortinet/creating-mve/].
- <sup>n</sup> In AWS, ensure that you have configured the Direct Connect gateway, AWS gateway, VPCs, and related attachments and associations.

## **Creating a Connection to AWS From the MVE**

With an MVE already created, you can create a connection to AWS. The VXC connection can be one of two AWS models:

- **[Hosted Connections](https://docs.megaport.com/cloud/mve/fortinet/aws/mve-aws-hosted/)** [mve-aws-hosted/] A Hosted Connection with a capacity of 500 Mbps or less can support one private or public virtual interface. A Hosted Connection with a capacity of 1 Gbps or more can support one private, public, or transit virtual interface. Hosted Connections are dedicated connections and are recommended for production environments.
- **[Hosted Virtual Interfaces \(Hosted VIFs\)](https://docs.megaport.com/cloud/mve/fortinet/aws/mve-aws-hvif/)** [mve-aws-hvif/] Hosted VIFs can connect to public or private AWS cloud services: A Hosted VIF cannot connect to a transit virtual interface. Hosted VIF connections share bandwidth.

Click the link for your preferred connection type for detailed configuration steps.

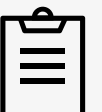

#### **Note**

Creating a connection from the MVE instance to AWS is very similar to creating a connection from a Port or an MCR. The primary difference is the process with Fortinet SD-WAN does not include automatically configuring the MVE in Fortinet and you need to manually create a subinterface and define VLANs, IP addresses, MD5 values, and BGP peers in the FortiManager console.

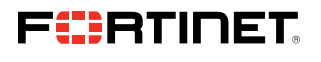

www.fortinet.com

Copyright @ 2021 Fortinet, Inc. All rights reserved. Fortin et al. of including the search of the constant and Fortification and a constant and the marks are registered tradematics of Fortinet, Inc., and other Fortines and or company names may be trademarks of their respective owners. Performance and other metrics contained herein were attained in internal lab test understook and actual performance and other results may vary vary beyond the that expressly warrants that the identified product will perform according to certain expressly-identified performance metrics and, in such event, only the specific performance metrics expressly identified in such binding such warranty will be limited to performance in the same ideal conditions as in Fortinet's internal lab tests. Fortinet disclaims in full any covenants, repr<br>revise this publication without notice, and the most current ver on without notice, and the most current version of the publication shall be appl